#### Intro to Classes and Objects

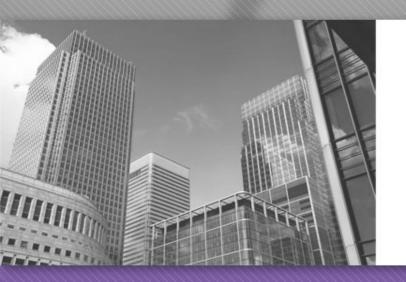

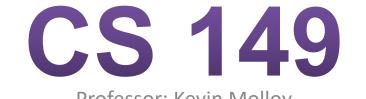

Professor: Kevin Molloy (adapted from slides originally developed by Alvin Chao)

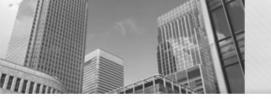

#### Model 1 – Die Objects

When you define a class in Java, you are defining a new reference type.

For example, the class to the right represents Die objects. Each object has its own attributes (data) and methods (code).

```
/**
                                                               Die
 * Simulates a Die object.
                                                         -face: int
  @author Chris Mayfield
                                                         +Die()
 * @version 11/09/2015
                                                         +roll(): int
 */
                                                         +getFace(): int
public class Die {
    private int face;
    /**
     * Constructs a new die with a random face value.
     */
    public Die() {
        roll();
    }
    /**
     * Simulates the roll of the die.
      @return new face value of the die
     */
    public int roll() {
        face = (int) (Math.random() * 6) + 1;
        return face;
    }
    /**
     * Gets the current face value of the die.
     * @return current face value of the die
     */
    public int getFace() {
        return face;
    }
```

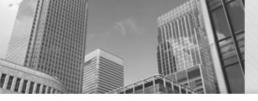

## Model 1 - Die Object

- What are the attributes of Die? What are the methods?
- In the class diagram, what do the - and + symbols represent?

```
/**
                                                              Die
 * Simulates a Die object.
                                                         -face: int
 * @author Chris Mayfield
                                                         +Die()
 * @version 11/09/2015
                                                         +roll(): int
 */
                                                         +getFace(): int
public class Die {
    private int face;
    /**
     * Constructs a new die with a random face value.
     */
    public Die() {
        roll();
    }
    /**
     * Simulates the roll of the die.
      @return new face value of the die
     */
    public int roll() {
        face = (int) (Math.random() * 6) + 1;
        return face;
    }
    /**
     * Gets the current face value of the die.
     * @return current face value of the die
     */
    public int getFace() {
        return face;
    }
```

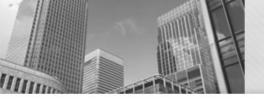

## Model 1 - Die Object

- 3. Notice how the roll method refers to face, yet that variable is not declared in the method. Why does that work? What does the roll method change?
- 4. Let's say we are in another class with a main method, and we want to declare a Die object named lucky. What would that *declaration* statement look like?

```
Die
 * Simulates a Die object.
                                                         -face: int
  @author Chris Mayfield
                                                         +Die()
 * @version 11/09/2015
                                                         +roll(): int
 */
                                                         +getFace(): int
public class Die {
    private int face;
    /**
     * Constructs a new die with a random face value.
     */
    public Die() {
        roll();
    }
    /**
     * Simulates the roll of the die.
      @return new face value of the die
     */
   public int roll() {
        face = (int) (Math.random() * 6) + 1;
        return face;
    }
    /**
     * Gets the current face value of the die.
      @return current face value of the die
     */
    public int getFace() {
        return face;
    }
```

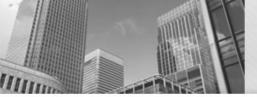

# Model 1 - Die Object

/\*\*

\*/

- What would the statement look like to instantiate the Die object? (Hint: use new)
- 6. When we instantiate an object, we are actually calling a *constructor*. This method has no return type and the same name as the class itself. What does the Die constructor do?
- 7. What's wrong with the following code fragment?

int value;

value = Die.getFace();

8. We've decided to add a method to the Die class that will allow us to change the face value directly. What's wrong with the following implementation?

- \* Sets the current face value of the die.
- @param newFace The new
- face value of the die

public static void setFace(int newFace) {
 face = newFace;

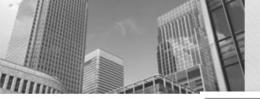

#### Model 2 – Circle Object

#### Circle

-radius: double

+Circle(radius:double)

+area(): double

+circumference(): double

+getRadius(): double

+setRadius(radius:double): void

 Unified Modeling Language (UML) provides a way of graphically illustrating a class's design, independent of the programming language.

#### Model 2 – Circle Object

- 9. What are the attributes and methods of Circle, and what is their visibility?
- 10. Based on Model 1 and Model 2, what is typically public and what is typically private?

#### Circle

| -radius: double            |      |
|----------------------------|------|
| +Circle(radius:double)     |      |
| +area(): double            |      |
| +circumference(): double   |      |
| +getRadius(): double       |      |
| +setRadius(radius:double): | void |

- 11. How would you declare a variable named unit that is a Circle object? How would you instantiate a Circle with radius 1 and assign it to unit?
- 12. Write a main method that creates a circle object with radius 2 and displays its area and circumference on the screen.
- 13. Draw the contents of memory at the end of your main method.
- 14. Write the complete code for the Circle class. When the value of radius is set, make sure it is not negative; if it is, set the radius to zero. Recall that the area of a circle is  $\pi r^2$  and the circumference is  $2\pi r$ .

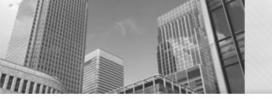

# • Acknowledgements

Parts of this activity are based on materials developed by Chris Mayfield and Nathan Sprague.